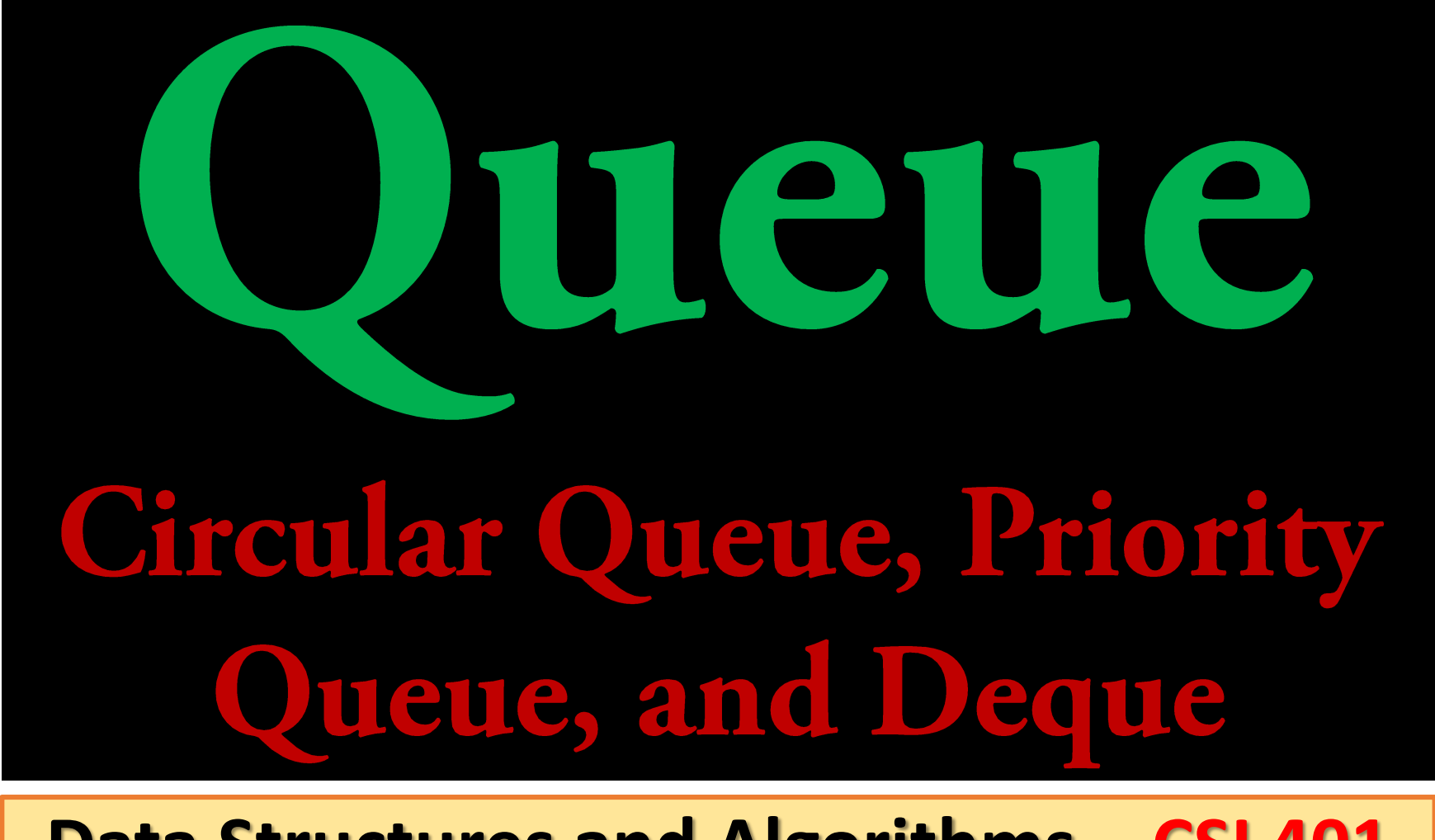

#### **Data Structures and Algorithms - CSI 401**

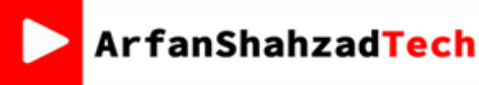

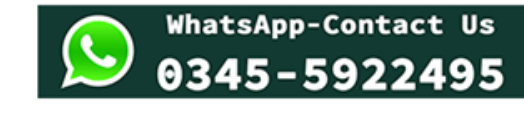

**Arfan Shahzad** 

{arfanskp@gmail.com }

#### Data Structures and Algorithms

**Course Contents:** 

Abstract data types, complexity analysis, Big Oh notation, Stacks (linked lists and array implementations), Recursion and analyzing recursive algorithms, divide and conquer algorithms, Sorting algorithms (selection, insertion, merge, quick, bubble, heap, shell, radix, bucket), queue, dequeuer, priority queues (linked and array implementations of queues), linked list & its various types, sorted linked list, searching an unsorted array, binary search for sorted arrays, hashing and indexing, open addressing and chaining, trees and tree traversals, binary search trees, heaps, M-way tress, balanced trees, graphs, breadth-first and depth-first traversal, topological order, shortest path, adjacency matrix and adjacency list implementations, memory management and garbage collection

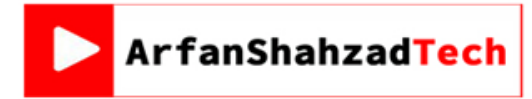

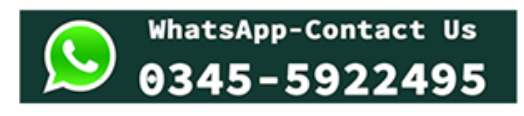

#### Queue

• Formally, the queue abstract data type defines a collection that *keeps objects in a sequence*, where element **access and deletion** (**dequeue**) are *restricted to the first element in the sequence*, which is called the *front* of the queue, and **element insertion** (**enqueue**) is *restricted to*

*the end of the sequence*, which is called the *rear* of the queue.

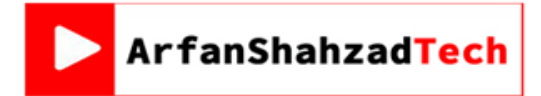

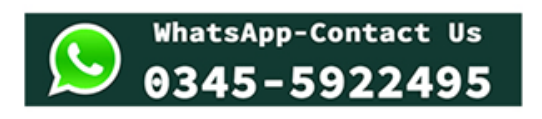

#### Queue cont...

• This restriction of insertion and deletion in a queue enforces the rule first-in first-out (FIFO).

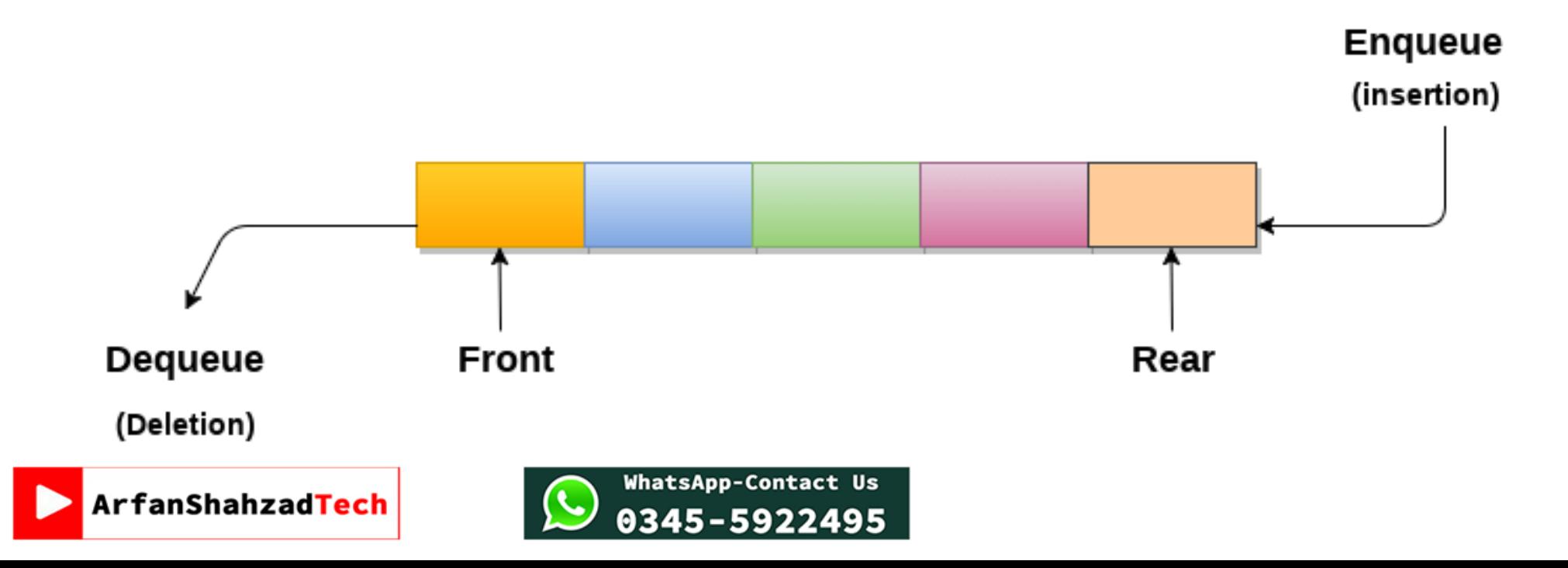

#### Queue cont...

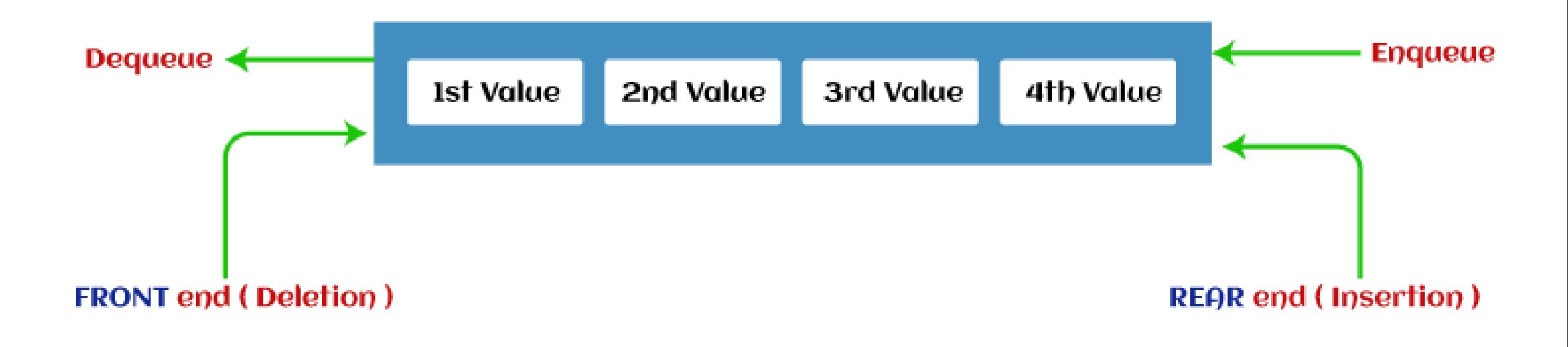

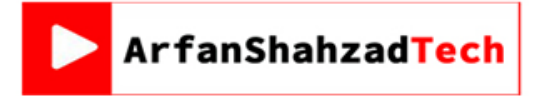

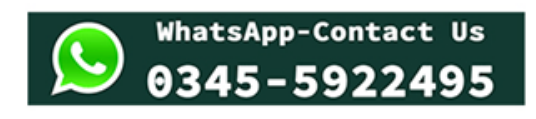

#### Queue cont… Methods

- The *queue* abstract data type (ADT) supports the following two fundamental methods:
- **enqueue(***e***):** Insert element *e* at the rear of the queue.
- **dequeue():** Remove and return from the queue the object at the

front; an error occurs if the queue is empty.

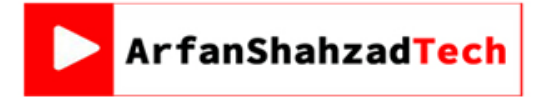

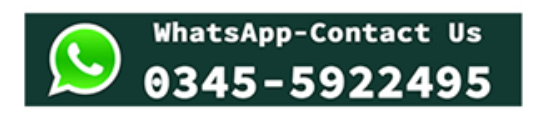

#### Queue cont… Methods

- Additionally, the queue ADT includes the following supporting methods:
- **size():** Return the number of objects in the queue.
- **isEmpty():** Return a Boolean value that indicates whether the queue is empty.
- **front():** Return, but do not remove, the front object in the queue; an error occurs if the queue is empty.

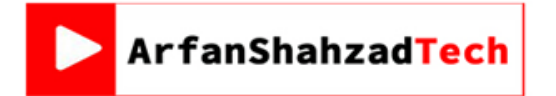

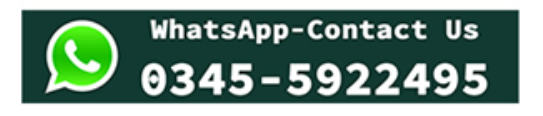

#### Queue cont… Application of Queues

- Due to the fact that queue performs actions on **first in first out** basis which is quite fair for the ordering.
- There are various applications of queues discussed as below:
- 1. Queues are widely used as waiting lists for a single shared resource like printer, disk, CPU.

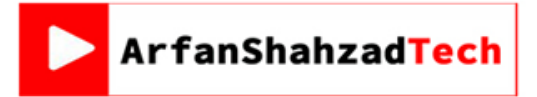

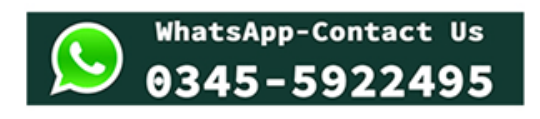

#### Queue cont… Application of Queues

- 2. Queues are used in asynchronous transfer of data (where data is not being transferred at the same rate between two processes) for e.g. pipes, file IO, sockets.
- 3. Queues are used as buffers in most of the applications like MP3 media player, CD player, etc.

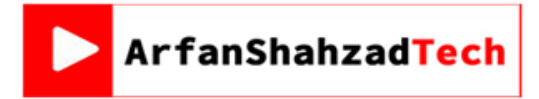

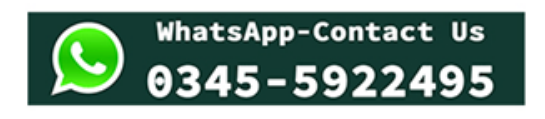

#### Queue cont… Application of Queues

- 4. Queue are used to maintain the play list in media players in order to add and remove the songs from the play-list.
- 5. Queues are used in operating systems for handling interrupts.

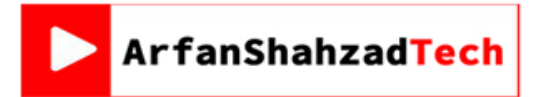

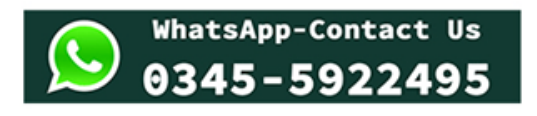

#### Queue cont… Complexity

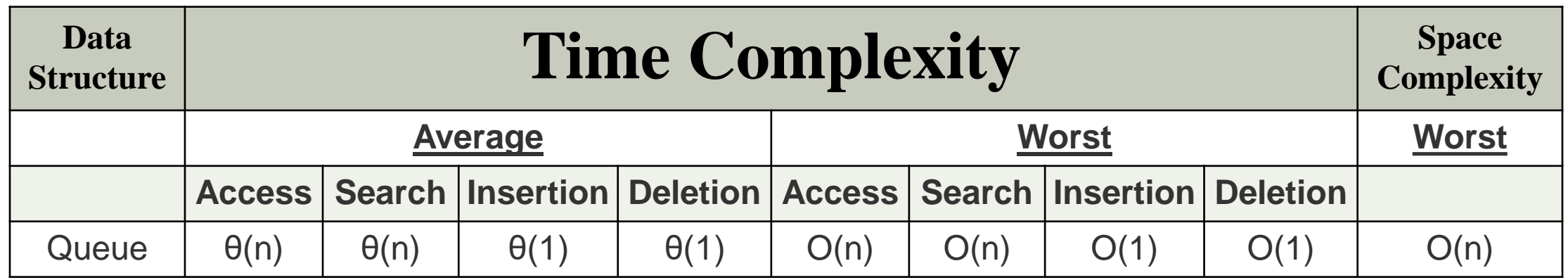

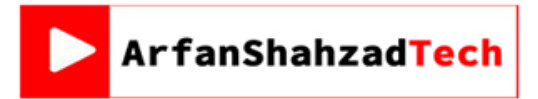

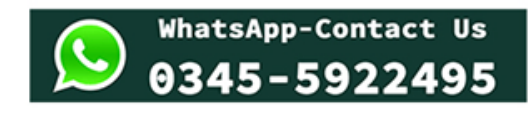

#### Queue cont… Types of Queue

- There are four different types of queue that are listed as follows:
- 1. Simple Queue or Linear Queue
- 2. Circular Queue
- 3. Priority Queue
- 4. Double Ended Queue (or Deque)

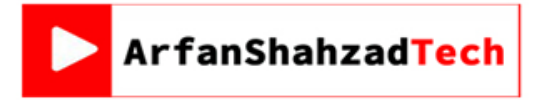

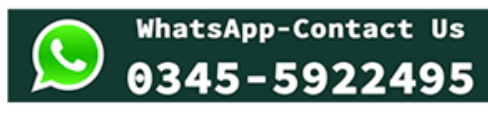

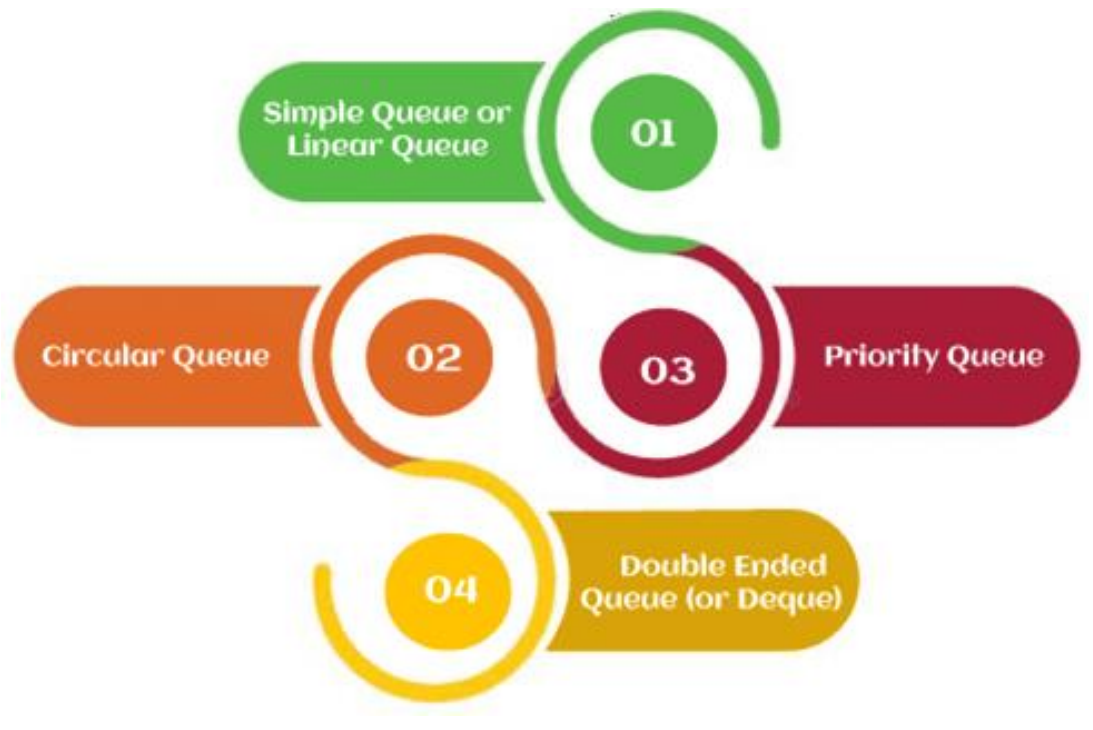

# Queue cont… Types of Queue (Simple/ Linear)

- In Linear Queue, an insertion takes place from one end while the deletion occurs from another end.
- The end at which the insertion takes place is known as the rear end, and the end at which the deletion takes place is known as front end.
- It strictly follows the FIFO rule.

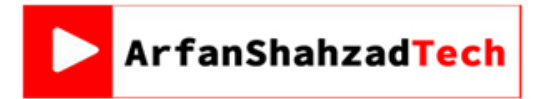

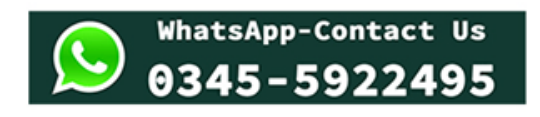

# Queue cont… Types of Queue (Simple/ Linear)

- The major drawback of using a linear Queue is that *insertion is done only from the rear end*.
- In this case, the linear Queue shows the overflow condition as the

rear is pointing to the last element of the Queue.

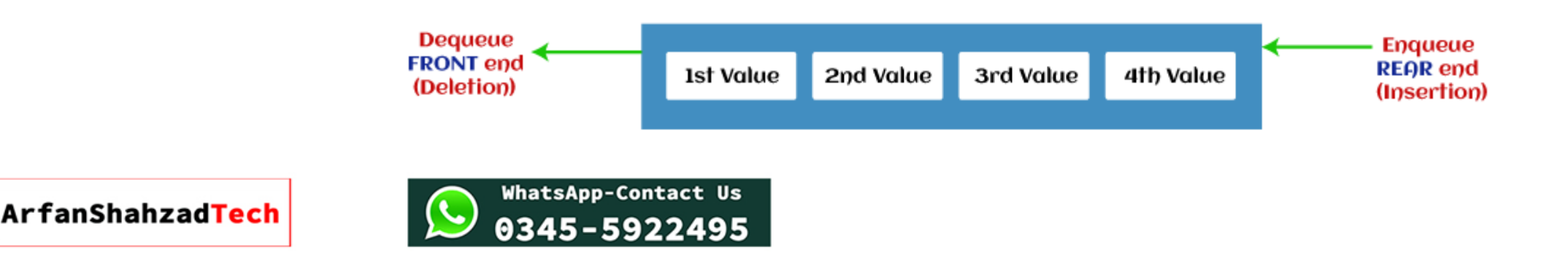

# Queue cont… Types of Queue (Simple/ Linear)

- One another limitation in the array implementation of Queue:
- If the rear reaches to the end position of the Queue then there might be possibility that some vacant spaces are left in the beginning which cannot be utilized.
- So, to overcome such limitations, the concept of the circular queue was introduced.

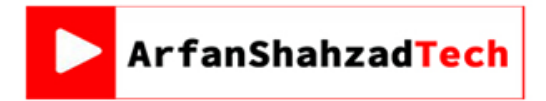

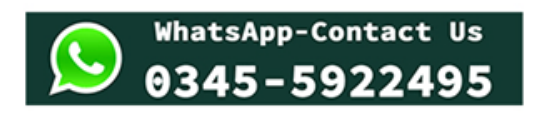

### Queue cont… Types of Queue (Circular)

- In Circular Queue, all the nodes are represented as circular.
- It is similar to the linear Queue except that the last element of the queue is connected to the first element.
- It is also known as *Ring Buffer*, as all the ends are connected to another end.

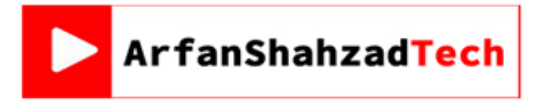

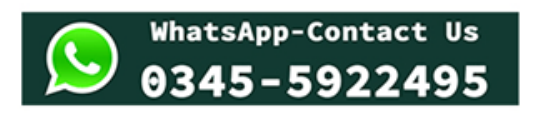

## Queue cont... **Types of Queue (Circular)**

• The representation of circular queue is shown in the below image:

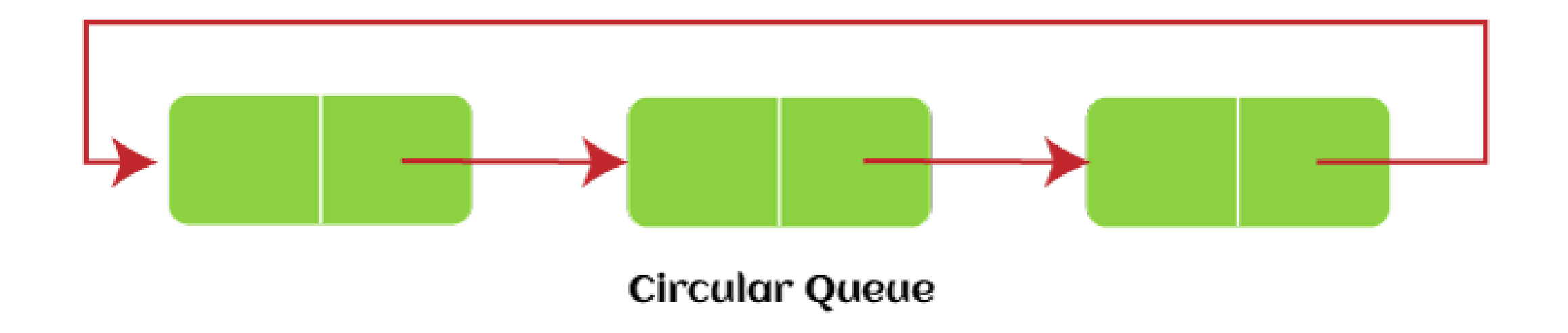

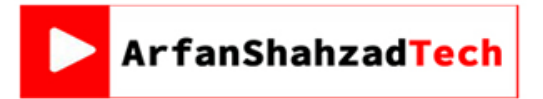

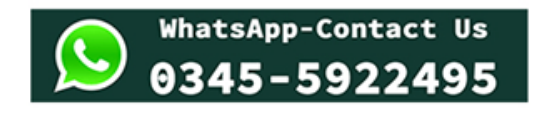

# Queue cont… Types of Queue (Circular – Enqueue)

- The steps of enqueue operation are given below:
- 1. First, we will check whether the Queue is full or not.
- 2. Initially the front and rear are set to -1.
- 3. When we insert the first element in a Queue, front and rear both are set to 0.
- 4. When we insert a new element, the rear gets incremented, i.e., rear=rear+1.

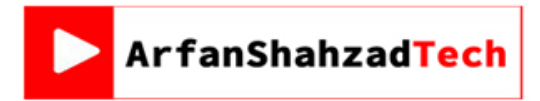

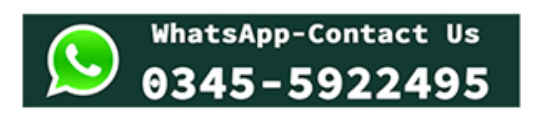

# Queue cont… Types of Queue (Circular – Enqueue)

- There are two scenarios in which queue is not full:
- If rear != max 1, then rear will be incremented to mod (maxsize) and

the new value will be inserted at the rear end of the queue.

• If front  $!= 0$  and rear = max  $-1$ , it means that queue is not full, then

set the value of rear to 0 and insert the new element there.

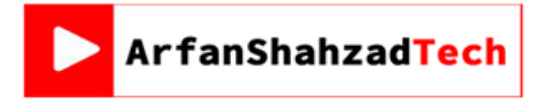

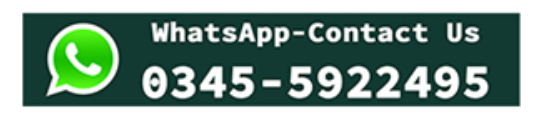

# Queue cont… Types of Queue (Circular – Enqueue)

- There are two cases in which the element cannot be inserted:
- When front ==0 && rear = max-1, which means that front is at the first position of the Queue and rear is at the last position of the
	- Queue.
- front== rear  $+1$ ;

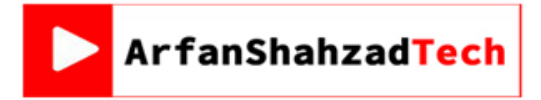

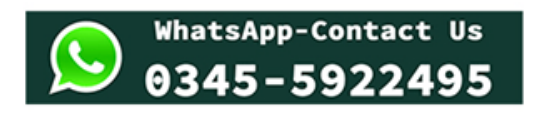

# Queue cont… Types of Queue (Circular – Dequeue)

- The steps of dequeue operation are given below:
- 1. First, we check whether the Queue is empty or not. If the queue is empty, we cannot perform the dequeue operation.
- 2. When the element is deleted, the value of front gets decremented by 1.
- 3. If there is only one element left which is to be deleted, then the front and rear are reset to -1.

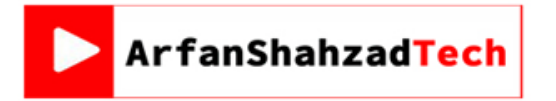

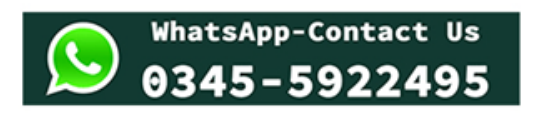

- It is a special type of queue in which the elements are *arranged* based on the **priority**.
- In this data structure every element has a *priority associated with it*.
- Suppose some elements occur with the *same priority*, they will be

**arranged** according to the **FIFO principle**.

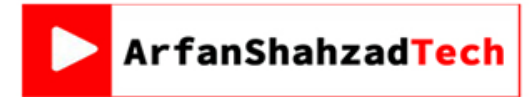

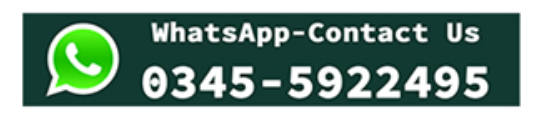

• The representation of priority queue is shown in the below image:

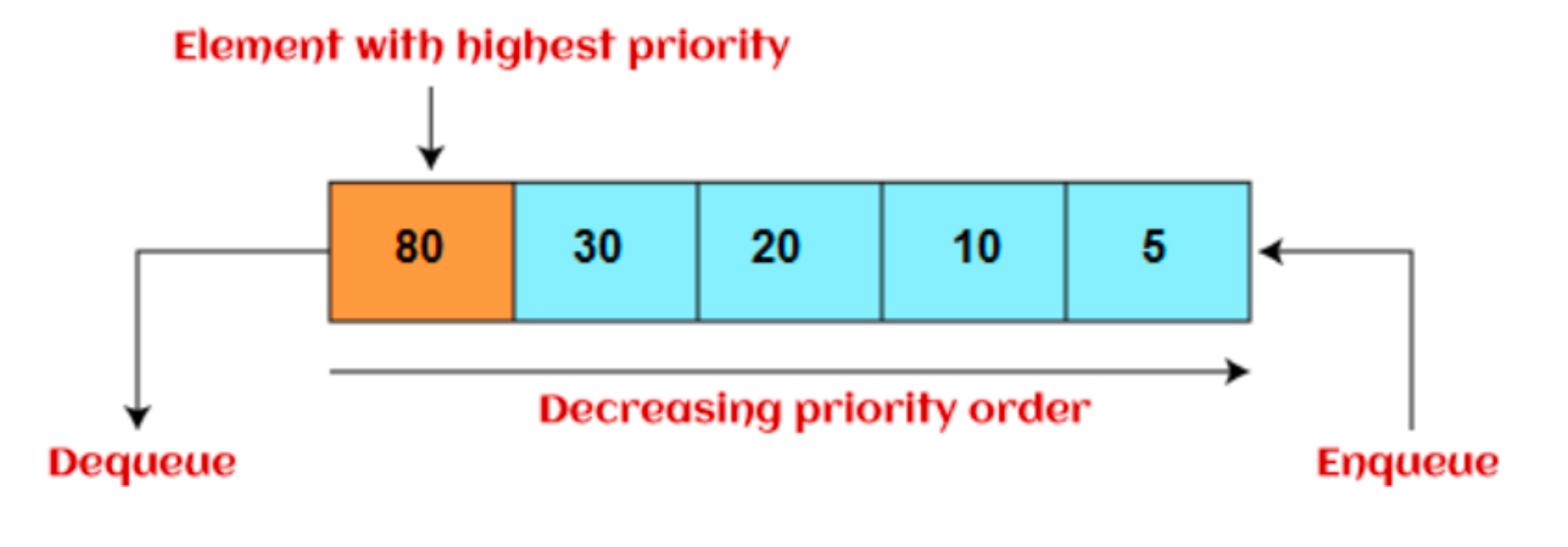

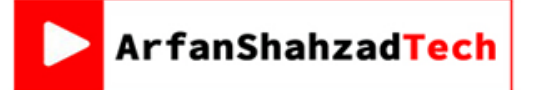

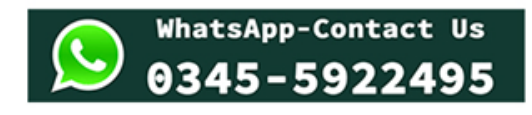

- Insertion (**enqueue**) in priority queue takes place based on the arrival, while deletion (**dequeue**) in the priority queue occurs based on the priority.
- Priority queue is mainly used to implement the CPU scheduling algorithms.
- There are two types of priority queue that are discussed as follows:

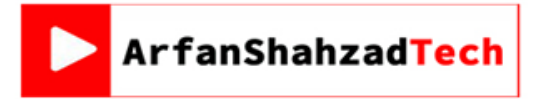

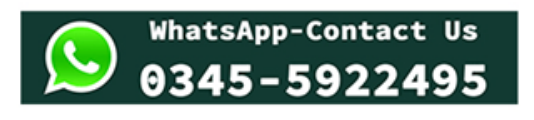

- **Ascending priority queue:** In ascending priority queue, elements can be inserted in arbitrary order, but only smallest can be deleted first.
- Suppose an array with elements 7, 5, and 3 in the same order, so, insertion can be done with the same sequence, but the order of deleting the elements is 3, 5, 7.

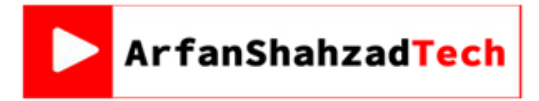

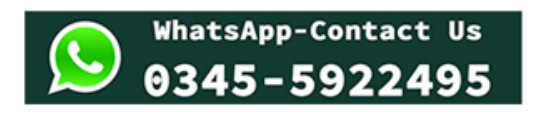

• **Descending priority queue:** In descending priority queue, elements can be inserted in arbitrary order, but only the largest element can be deleted first. Suppose an array with elements 7, 3, and 5 in the same order, so, insertion can be done with the same sequence, but the order of deleting the elements is 7, 5, 3.

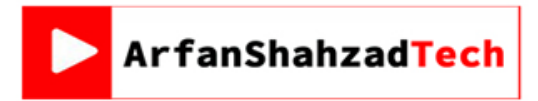

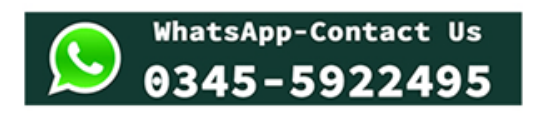

- A **double-ended queue** (**deque**) is an ADT that generalizes a queue, for which *elements can be added to or removed from either* **the front (head)** or **rear (tail)**.
- **Note:** As a verb **dequeue** is to remove an item from a queue.
- The fundamental methods of the **deque** ADT are as follows:

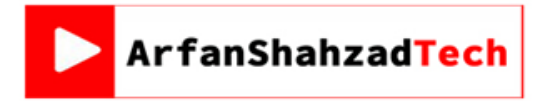

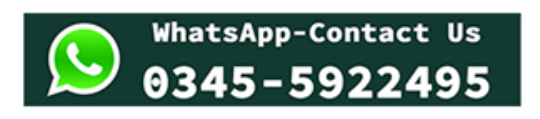

- **addFirst():** Insert a new element at the beginning of the deque.
- **addLast():** Insert a new element at the end.
- **removeFirst():** Remove and return the first element of the deque.
- **removeLast():** Remove and return the last element of the deque.

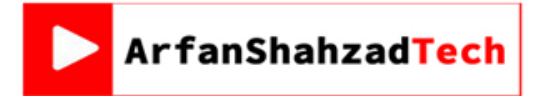

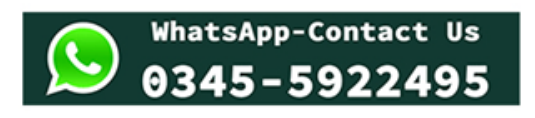

- Additionally, the deque ADT also include the following methods:
- **getFirst():** Return the first element of deque; an error occurs if deque is empty.
- **getLast():** Return the last element of deque; an error occurs if deque is empty.
- **size():** Return the number of elements of the deque.
- **isEmpty():** Determine if the deque is empty.

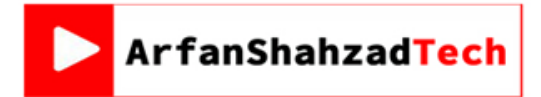

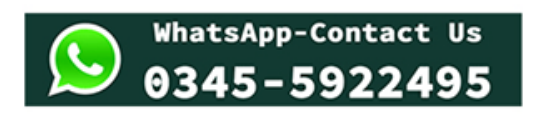

- Deque can be used both as **stack** and **queue** as it allows the insertion and deletion operations on both ends.
- Deque can be considered as stack because stack follows the LIFO (Last In First Out) principle in which insertion and deletion both can be performed only from one end.
- Furthermore in deque, it is possible to perform both insertion and deletion from one end, and Deque does not follow the FIFO principle.

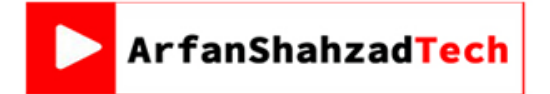

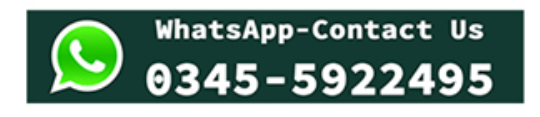

- Deque can be used both as **stack** and **queue** as it allows the insertion and deletion operations on both ends.
- Deque can be considered as stack because stack follows the LIFO (Last In First Out) principle in which insertion and deletion both can be performed only from one end.
- Furthermore in deque, it is possible to perform both insertion and deletion from one end, and Deque does not follow the FIFO principle.

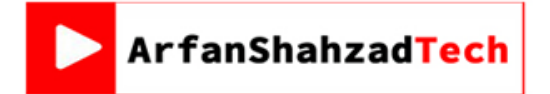

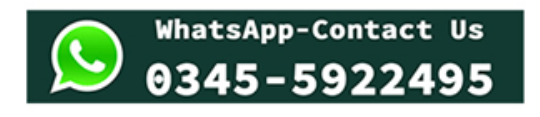

- There are two types of deque that are discussed as follows:
- **Input restricted deque:** As the name implies, in input restricted queue, insertion operation can be performed at only one end, while deletion can be performed from both ends.

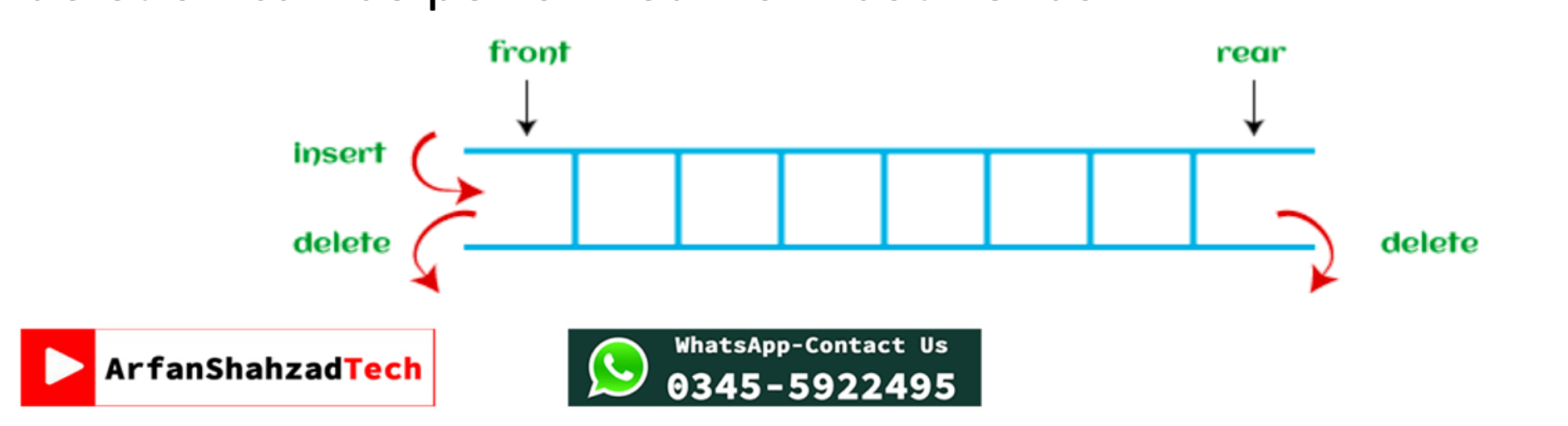

• **Output restricted deque:** As the name implies, in output restricted queue, deletion operation can be performed at only one end, while insertion can be performed from both ends.

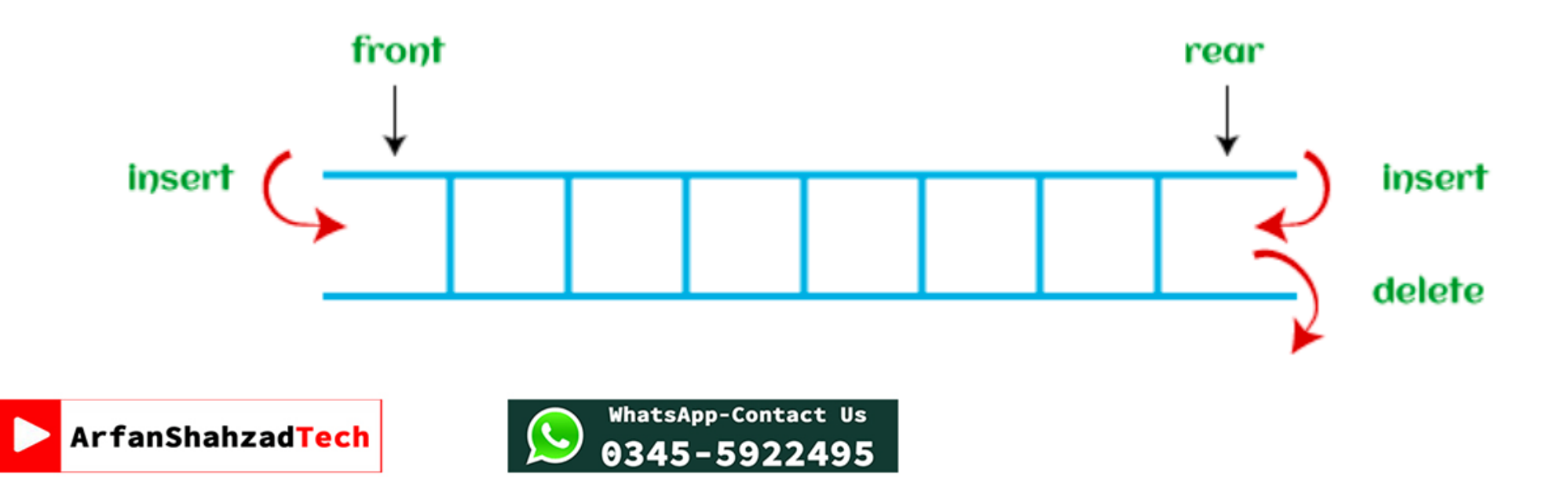

# Queue cont… Implementation of Queues

- There are two ways of implementing the Queue:
- **1. Implementation using array:** The sequential allocation in a Queue can be implemented using an array.
- **2. Implementation using Linked list:** The linked list allocation in a

Queue can be implemented using a linked list.

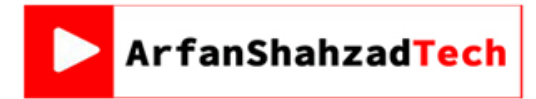

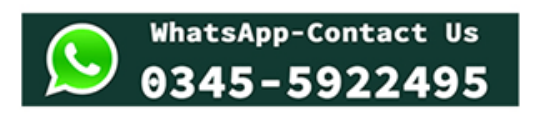

- We can easily implement queue by using linear arrays.
- There are two variables i.e. front and rear, that are implemented in the case of every queue.
- Front and rear variables point to the position from where insertions

and deletions are performed in a queue.

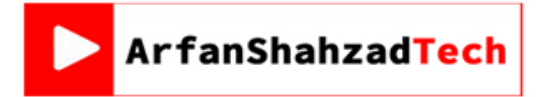

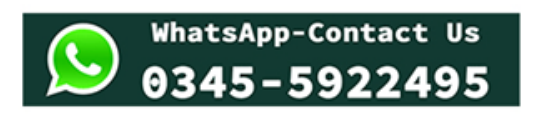

• Initially, the value of **front** and **rear** of queue is -1 which represents an empty queue.

ArfanShahzadTech

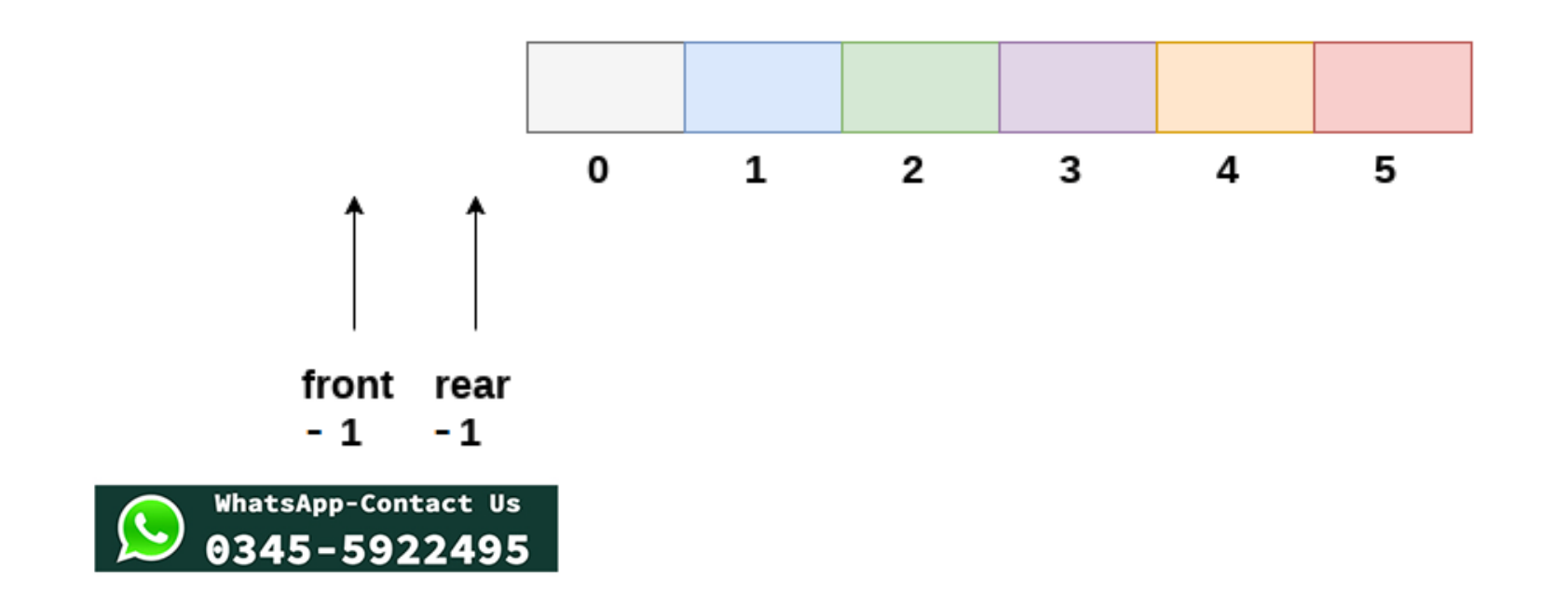

• When we insert the first element in a Queue, front and rear both are

set to 0.

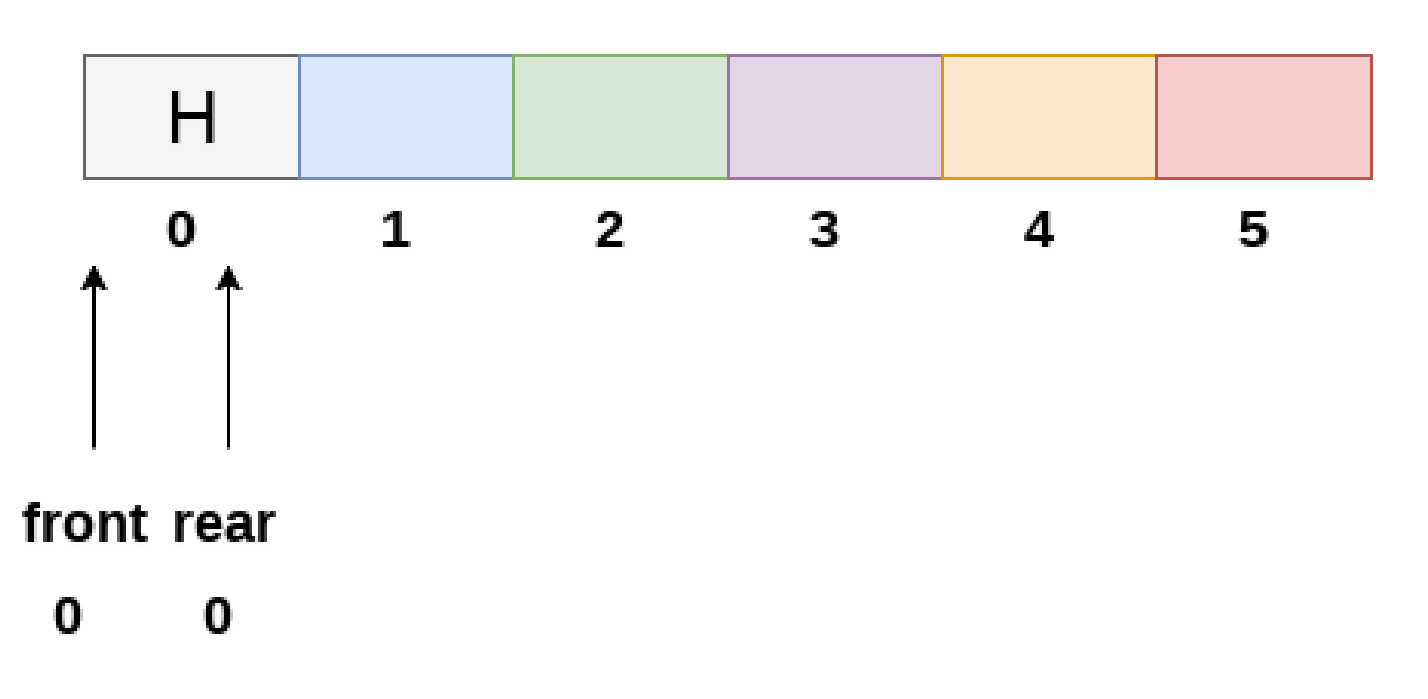

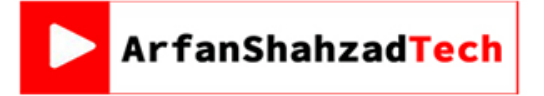

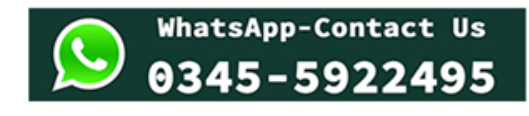

- Whenever we insert a new element, the rear gets incremented, i.e., rear=rear+1.
- When we delete an element, the front gets incremented, i.e., front=front+1.
- Array implementation of a queue containing **5 elements** along with the respective values of **front** and **rear**, is shown in the following figure.

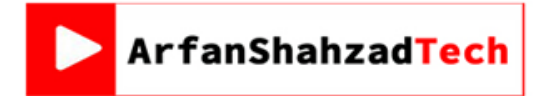

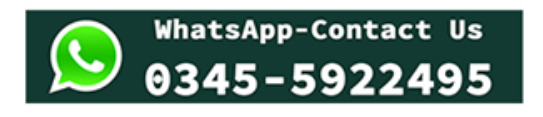

- The following figure shows the queue of characters forming the English word **"HELLO"**.
- However, the value of rear increases by one every time an insertion is

performed in the queue.

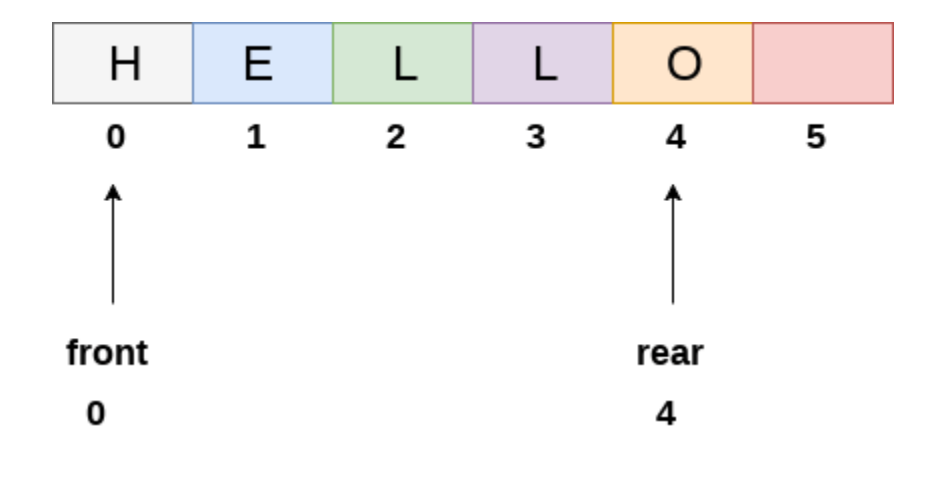

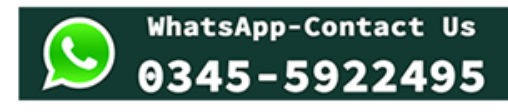

- Since, No deletion is performed in the queue till now, therefore the value of front remains 0.
- After inserting an element into the queue shown in the figure, the
	- queue will look something like following:

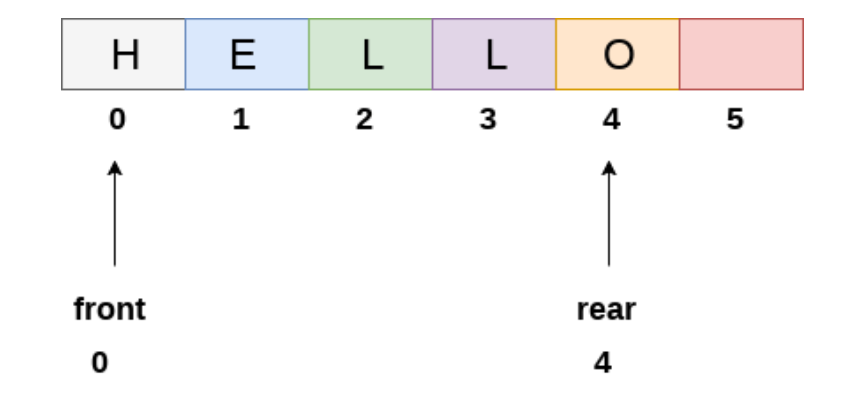

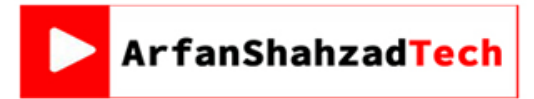

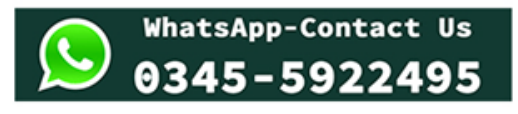

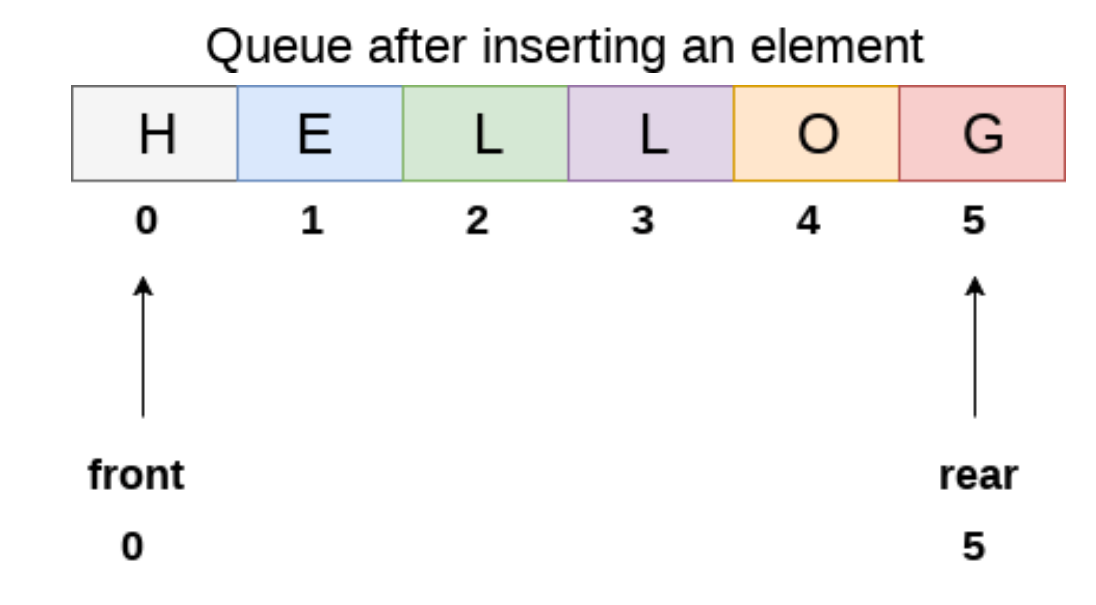

• The value of rear will become 5 while the value of front remains same.

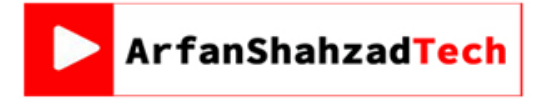

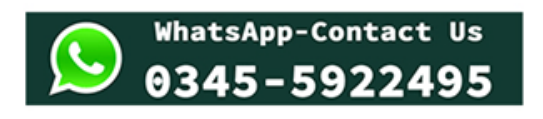

- After deleting an element, the value of front will increase from -1 to
	- 0. however, the queue will look something like following.

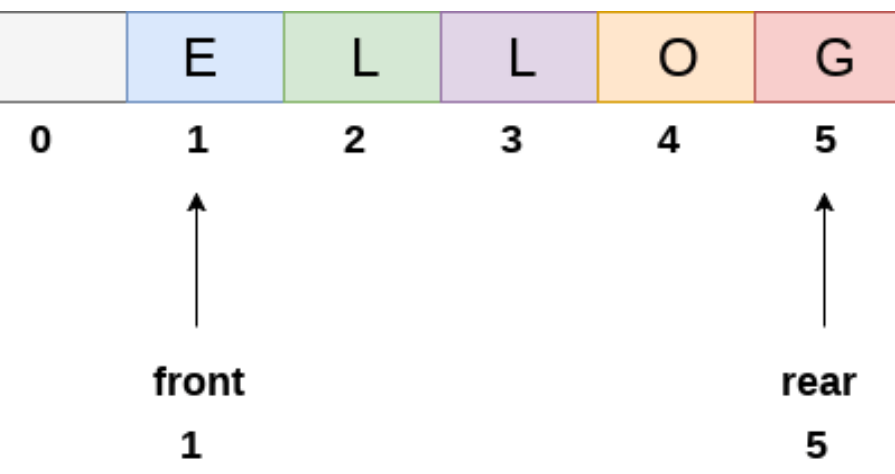

Queue after deleting an element

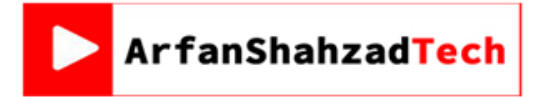

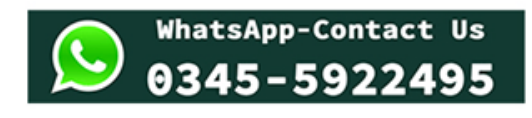

- Check if the queue is already full by comparing **rear** to **max - 1**.
- if so, then return an **overflow error**.
- If the item is to be inserted as the first element in the list, in that case
	- set the value of **front** and **rear** to **0** and insert the element at the **rear**

**end**.

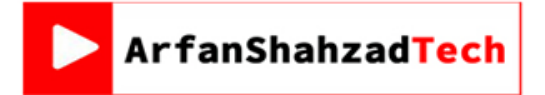

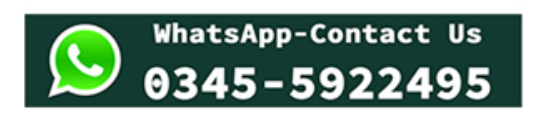

• Otherwise keep increasing the value of rear and insert each element

one by one having rear as the index.

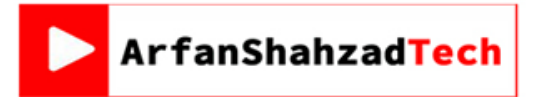

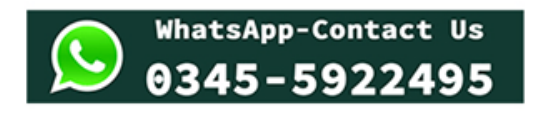

- **Step 1:** IF REAR = MAX 1
- Write OVERFLOW
- Go to step
- [END OF IF]

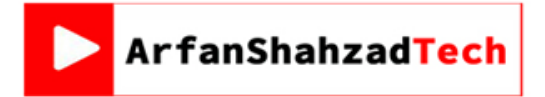

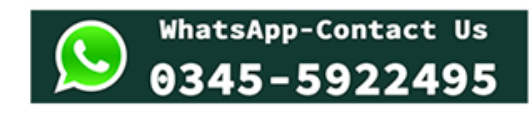

- **Step 2:** IF FRONT = -1 and REAR = -1
- SET FRONT =  $REAR = 0$
- ELSE
- SET REAR =  $REAR + 1$
- [END OF IF]

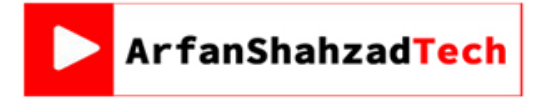

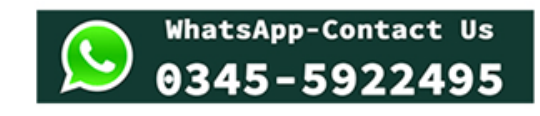

- **Step 3:** Set QUEUE[REAR] = NUM
- **Step 4:** EXIT

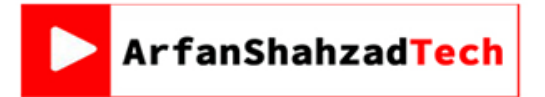

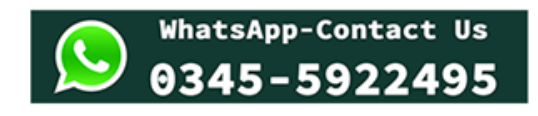

- If, the value of **front** is **-1** or value of **front** is *greater than* **rear**, write an *underflow message* and **exit**.
- Otherwise, keep *increasing the value* of **front** and *return the item*

stored at the front end of the queue at each time.

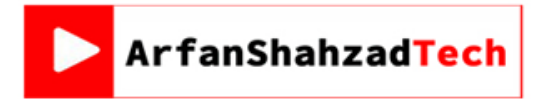

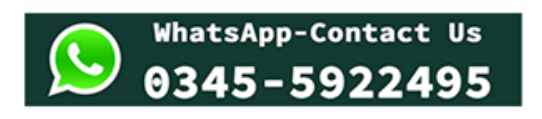

- **Step 1:** IF FRONT = -1 or FRONT > REAR
- Write UNDERFLOW
- ELSE
- SET VAL = QUEUE[FRONT]
- $\cdot$  SET FRONT = FRONT + 1
- [END OF IF]
- **Step 2:** EXIT

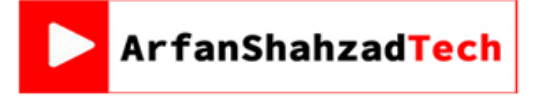

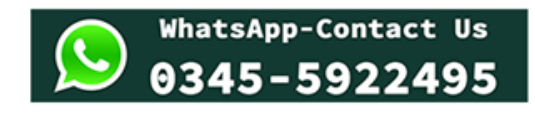